# **Foreman - Bug #12343**

# **puppet class overrides not working as expected**

10/28/2015 06:51 PM - Michael Eklund

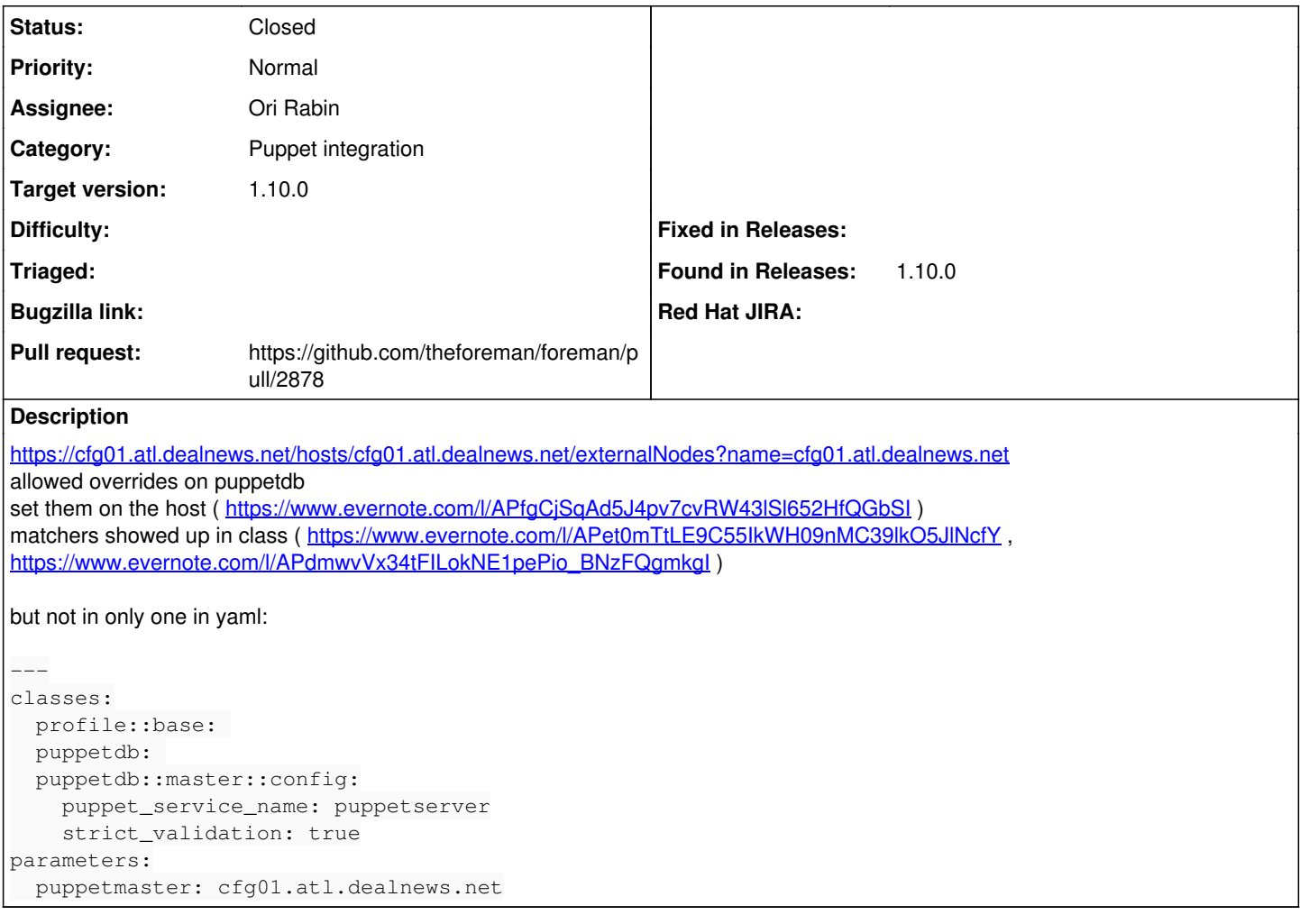

## **Associated revisions**

## **Revision 28a5d0bb - 10/29/2015 12:26 PM - Ori Rabin**

Fixes #12343 - Fixing parameters caster for boolean values

## **Revision d56f562b - 11/16/2015 09:30 AM - Ori Rabin**

Fixes #12343 - Fixing parameters caster for boolean values

(cherry picked from commit 28a5d0bb293d1ab2e8f171910b19f1deed2d79cb)

## **History**

## **#1 - 10/29/2015 04:19 AM - Dominic Cleal**

*- Description updated*

*- Category set to Puppet integration*

## Could you run these debugging lines from foreman-rake console please? It may help narrow the bug down.

c = Classification::ClassParam.new(:host => Host.find('cfg01.atl.dealnews.net')) c.send(:values\_hash) LookupValue.where(:match => 'fqdn=cfg01.atl.dealnews.net')

## **#2 - 10/29/2015 08:01 AM - Tomer Brisker**

## *- Status changed from New to Assigned*

*- Assignee set to Ori Rabin*

#### **#3 - 10/29/2015 08:35 AM - Tomer Brisker**

This is caused by [https://github.com/theforeman/foreman/blob/develop/app/services/foreman/parameters/caster.rb#L13:](https://github.com/theforeman/foreman/blob/develop/app/services/foreman/parameters/caster.rb#L13)

@value = @options[:value] || @item.send(@options[:attribute\_name])

which sets the wrong value if @options[:value] is false.

### **#4 - 10/29/2015 09:10 AM - The Foreman Bot**

- *Status changed from Assigned to Ready For Testing*
- *Pull request https://github.com/theforeman/foreman/pull/2878 added*

*- Pull request deleted ()*

### **#5 - 10/29/2015 10:09 AM - Michael Eklund**

root@cfg01:~# foreman-rake console

For some operations a user must be set, try User.current = User.first

Loading production environment (Rails 3.2.21)

irb(main):001:0> c = Classification::ClassParam.new(:host => Host.find('cfg01.atl.dealnews.net'))

 Host::Managed Load (1.8ms) SELECT "hosts".\* FROM "hosts" WHERE "hosts"."type" IN ('Host::Managed') AND "hos ts"."name" = 'cfg01.atl.dealnews.net' LIMIT 1

=> #<Classification::ClassParam:0x000000077765f8 @host=#<Host::Managed id: 1, name: "cfg01.atl.dealnews.net", last\_compile: "2015-10-28 22:23:56", last\_report: "2015-10-28 22:23:52", updated\_at: "2015-10-28 22:24:22", cr eated\_at: "2015-10-28 17:23:08", root\_pass: "", architecture\_id: 1, operatingsystem\_id: 1, environment\_id: 1, ptable\_id: nil, medium\_id: nil, build: false, comment: "", disk: "", installed\_at: nil, model\_id: 1, hostgroup \_id: 2, owner\_id: 3, owner\_type: "User", enabled: true, puppet\_ca\_proxy\_id: 1, managed: true, use\_image: nil, image\_file: nil, uuid: nil, compute\_resource\_id: nil, puppet\_proxy\_id: 1, certname: "cfg01.atl.dealnews.net", image\_id: nil, organization\_id: nil, location\_id: nil, type: "Host::Managed", otp: nil, realm\_id: nil, compute \_profile\_id: nil, provision\_method: nil, grub\_pass: "", global\_status: 0, lookup\_value\_matcher: "fqdn=cfg01.at l.dealnews.net">, @safe\_render=#<SafeRender:0x00000007a1b6c8 @allowed\_methods=[], @allowed\_vars={:host=>#<Host ::Managed id: 1, name: "cfg01.atl.dealnews.net", last\_compile: "2015-10-28 22:23:56", last\_report: "2015-10-28 22:23:52", updated\_at: "2015-10-28 22:24:22", created\_at: "2015-10-28 17:23:08", root\_pass: "", architecture\_ id: 1, operatingsystem\_id: 1, environment\_id: 1, ptable\_id: nil, medium\_id: nil, build: false, comment: "", di sk: "", installed\_at: nil, model\_id: 1, hostgroup\_id: 2, owner\_id: 3, owner\_type: "User", enabled: true, puppe t\_ca\_proxy\_id: 1, managed: true, use\_image: nil, image\_file: nil, uuid: nil, compute\_resource\_id: nil, puppet\_ proxy\_id: 1, certname: "cfg01.atl.dealnews.net", image\_id: nil, organization\_id: nil, location\_id: nil, type: "Host::Managed", otp: nil, realm\_id: nil, compute\_profile\_id: nil, provision\_method: nil, grub\_pass: "", globa l\_status: 0, lookup\_value\_matcher: "fqdn=cfg01.atl.dealnews.net">}>>

irb(main):002:0> c.send(:values\_hash)

 Environment Load (0.7ms) SELECT "environments".\* FROM "environments" WHERE "environments"."id" = 1 ORDER BY environments.name LIMIT 1

 Hostgroup Load (1.0ms) SELECT "hostgroups".\* FROM "hostgroups" WHERE "hostgroups"."id" = 2 ORDER BY hostgro ups.title LIMIT 1

.<br>Hostgroup Load (0.9ms) SELECT "hostgroups".\* FROM "hostgroups" WHERE "hostgroups"."id" IN (3, 1, 2) ORDER B Y (case when hostgroups.ancestry is null then 0 else 1 end), hostgroups.ancestry

 SQL (0.8ms) SELECT "config\_groups".id FROM "config\_groups" INNER JOIN "host\_config\_groups" ON "config\_group s"."id" = "host\_config\_groups"."config\_group\_id" WHERE "host\_config\_groups"."host\_id" = 3 AND "host\_config\_gro ups"."host\_type" = 'Hostgroup' ORDER BY config\_groups.name

 SQL (0.5ms) SELECT "config\_groups".id FROM "config\_groups" INNER JOIN "host\_config\_groups" ON "config\_group s"."id" = "host\_config\_groups"."config\_group\_id" WHERE "host\_config\_groups"."host\_id" = 1 AND "host\_config\_gro ups"."host\_type" = 'Hostgroup' ORDER BY config\_groups.name

 SQL (0.5ms) SELECT "config\_groups".id FROM "config\_groups" INNER JOIN "host\_config\_groups" ON "config\_group s"."id" = "host\_config\_groups"."config\_group\_id" WHERE "host\_config\_groups"."host\_id" = 2 AND "host\_config\_gro ups"."host\_type" = 'Hostgroup' ORDER BY config\_groups.name

 SQL (0.6ms) SELECT "config\_groups".id FROM "config\_groups" INNER JOIN "host\_config\_groups" ON "config\_group s"."id" = "host\_config\_groups"."config\_group\_id" WHERE "host\_config\_groups"."host\_id" = 1 AND "host\_config\_gro ups"."host\_type" = 'Host::Base' ORDER BY config\_groups.name

SQL (0.5ms) SELECT "config\_group\_classes"."puppetclass\_id" FROM "config\_group\_classes" WHERE 1=0

 SQL (0.6ms) SELECT "hostgroup\_classes"."puppetclass\_id" FROM "hostgroup\_classes" WHERE "hostgroup\_classes". "hostgroup\_id" IN (3, 1, 2)

HostClass Load (0.5ms) SELECT "host\_classes".\* FROM "host\_classes" WHERE "host\_classes"."host\_id" = 1

 SQL (1.1ms) SELECT DISTINCT puppetclasses.id FROM "puppetclasses" INNER JOIN "environment\_classes" ON "pupp etclasses"."id" = "environment\_classes"."puppetclass\_id" WHERE "environment\_classes"."environment\_id" = 1 AND "puppetclasses"."id" IN (115, 410, 404)

 SQL (2.6ms) SELECT "lookup\_keys"."id" AS t0\_r0, "lookup\_keys"."key" AS t0\_r1, "lookup\_keys"."created\_at" AS t0\_r2, "lookup\_keys"."updated\_at" AS t0\_r3, "lookup\_keys"."puppetclass\_id" AS t0\_r4, "lookup\_keys"."default\_v alue" AS t0\_r5, "lookup\_keys"."path" AS t0\_r6, "lookup\_keys"."description" AS t0\_r7, "lookup\_keys"."validator\_ type" AS t0\_r8, "lookup\_keys"."validator\_rule" AS t0\_r9, "lookup\_keys"."key\_type" AS t0\_r10, "lookup\_keys"."ov erride" AS t0\_r11, "lookup\_keys"."required" AS t0\_r12, "lookup\_keys"."lookup\_values\_count" AS t0\_r13, "lookup\_ keys"."merge\_overrides" AS t0\_r14, "lookup\_keys"."avoid\_duplicates" AS t0\_r15, "lookup\_keys"."use\_puppet\_defau lt" AS t0\_r16, "lookup\_keys"."type" AS t0\_r17, "lookup\_keys"."merge\_default" AS t0\_r18, "environment\_classes". "id" AS t1 r0, "environment classes"."puppetclass id" AS t1 r1, "environment classes"."environment id" AS t1 r 2, "environment\_classes"."puppetclass\_lookup\_key\_id" AS t1\_r3 FROM "lookup\_keys" INNER JOIN "environment\_class es" ON "environment\_classes"."puppetclass\_lookup\_key\_id" = "lookup\_keys"."id" WHERE "lookup\_keys"."override" = 't' AND "lookup\_keys"."type" IN ('PuppetclassLookupKey') AND "environment\_classes"."puppetclass\_id" IN (115, 404, 410) AND "environment\_classes"."environment\_id" = 1 ORDER BY lookup\_keys.key Setting Load (0.5ms) SELECT "settings".\* FROM "settings" WHERE "settings"."name" = 'Default\_variables\_Looku p\_Path' ORDER BY name LIMIT 1

 Nic::Base Load (0.9ms) SELECT "nics".\* FROM "nics" WHERE "nics"."host\_id" = 1 ORDER BY identifier Domain Load (0.9ms) SELECT "domains".\* FROM "domains" WHERE "domains"."id" = 1 ORDER BY domains.name LIMIT 1

 Setting Load (0.5ms) SELECT "settings".\* FROM "settings" WHERE "settings"."name" = 'host\_group\_matchers\_inh eritance' ORDER BY name LIMIT 1

 Operatingsystem Load (0.9ms) SELECT "operatingsystems".\* FROM "operatingsystems" WHERE "operatingsystems"." id" = 1 ORDER BY title LIMIT 1

 SQL (3.2ms) SELECT "lookup\_values"."id" AS t0\_r0, "lookup\_values"."match" AS t0\_r1, "lookup\_values"."value" AS t0\_r2, "lookup\_values"."lookup\_key\_id" AS t0\_r3, "lookup\_values"."created\_at" AS t0\_r4, "lookup\_values"."u pdated\_at" AS t0\_r5, "lookup\_values"."use\_puppet\_default" AS t0\_r6, "lookup\_keys"."id" AS t1\_r0, "lookup\_keys" ."key" AS t1\_r1, "lookup\_keys"."created\_at" AS t1\_r2, "lookup\_keys"."updated\_at" AS t1\_r3, "lookup\_keys"."pupp etclass\_id" AS t1\_r4, "lookup\_keys"."default\_value" AS t1\_r5, "lookup\_keys"."path" AS t1\_r6, "lookup\_keys"."de scription" AS t1\_r7, "lookup\_keys"."validator\_type" AS t1\_r8, "lookup\_keys"."validator\_rule" AS t1\_r9, "lookup \_keys"."key\_type" AS t1\_r10, "lookup\_keys"."override" AS t1\_r11, "lookup\_keys"."required" AS t1\_r12, "lookup\_k eys"."lookup\_values\_count" AS t1\_r13, "lookup\_keys"."merge\_overrides" AS t1\_r14, "lookup\_keys"."avoid\_duplicat es" AS t1\_r15, "lookup\_keys"."use\_puppet\_default" AS t1\_r16, "lookup\_keys"."type" AS t1\_r17, "lookup\_keys"."me rge\_default" AS t1\_r18 FROM "lookup\_values" LEFT OUTER JOIN "lookup\_keys" ON "lookup\_keys"."id" = "lookup\_valu es"."lookup\_key\_id" WHERE "lookup\_values"."match" IN ('fqdn=cfq01.atl.dealnews.net', 'hostgroup=Production Env ironment/ATL/server\_type\_production', 'hostgroup=Production Environment/ATL', 'hostgroup=Production Environmen t', 'os=Ubuntu 14.04', 'domain=atl.dealnews.net') AND "lookup\_values"."lookup\_key\_id" IN (SELECT "lookup\_keys" ."id" FROM "lookup\_keys" INNER JOIN "environment\_classes" ON "environment\_classes"."puppetclass\_lookup\_key\_id" = "lookup\_keys"."id" WHERE "lookup\_keys"."override" = 't' AND "lookup\_keys"."type" IN ('PuppetclassLookupKey' ) AND "environment classes"."puppetclass id" IN (115, 404, 410) AND "environment classes"."environment id" = 1 ORDER BY lookup\_keys.key) AND "lookup\_values"."use\_puppet\_default" = 'f'

=> {1102=>{"puppet\_service\_name"=>{:value=>"puppetserver", :element=>"fqdn", :element\_name=>"cfg01.atl.dealnew s.net"}}, 1096=>{"strict\_validation"=>{:value=>false, :element=>"fqdn", :element\_name=>"cfg01.atl.dealnews.net "}}}

I suspect that Tomer is right, though.

## **#6 - 10/29/2015 10:14 AM - Michael Eklund**

missed the last debug command

=> [#<LookupValue id: 5, match: "fqdn=cfg01.atl.dealnews.net", value: "puppetserver", lookup\_key\_id: 1102, cre ated\_at: "2015-10-28 22:29:25", updated\_at: "2015-10-28 22:29:25", use\_puppet\_default: false>, #<LookupValue i d: 4, match: "fqdn=cfg01.atl.dealnews.net", value: false, lookup\_key\_id: 1096, created\_at: "2015-10-28 22:24:1 2", updated\_at: "2015-10-28 22:24:12", use\_puppet\_default: false>]

### **#7 - 10/29/2015 10:18 AM - Dominic Cleal**

Ah good, that confirms to me that Tomer's spot on - it's picking up the override OK internally. Thanks both!

### **#8 - 10/29/2015 01:02 PM - Ori Rabin**

*- Status changed from Ready For Testing to Closed*

*- % Done changed from 0 to 100*

Applied in changeset [28a5d0bb293d1ab2e8f171910b19f1deed2d79cb.](https://projects.theforeman.org/projects/foreman/repository/foreman/revisions/28a5d0bb293d1ab2e8f171910b19f1deed2d79cb)